<<Photoshop CS3

<<Photoshop CS3 >>

- 13 ISBN 9787115187390
- 10 ISBN 7115187398

出版时间:2008-11

页数:266

PDF

更多资源请访问:http://www.tushu007.com

#### , tushu007.com <<Photoshop CS3

Photoshoo Adobe

http://www.factory.com/www.factory.com/www.factory.com/www.factory.com/www.factory.com/<br>Photoshop<br>Referencies 意,我们几位长期在高职院校从事Photosho教学的教师和专业平面设计公司经验丰富的设计师,共同  $\mu$  $\mathcal{W}$ 

 $\overline{PPT}$ 

 $70$ ,  $28$ 

\* Photoshop"

*Page 2*

<<Photoshop CS3

Photoshop CS3

Photoshop CS3

## $\vert$  <<Photoshop CS3  $\vert$

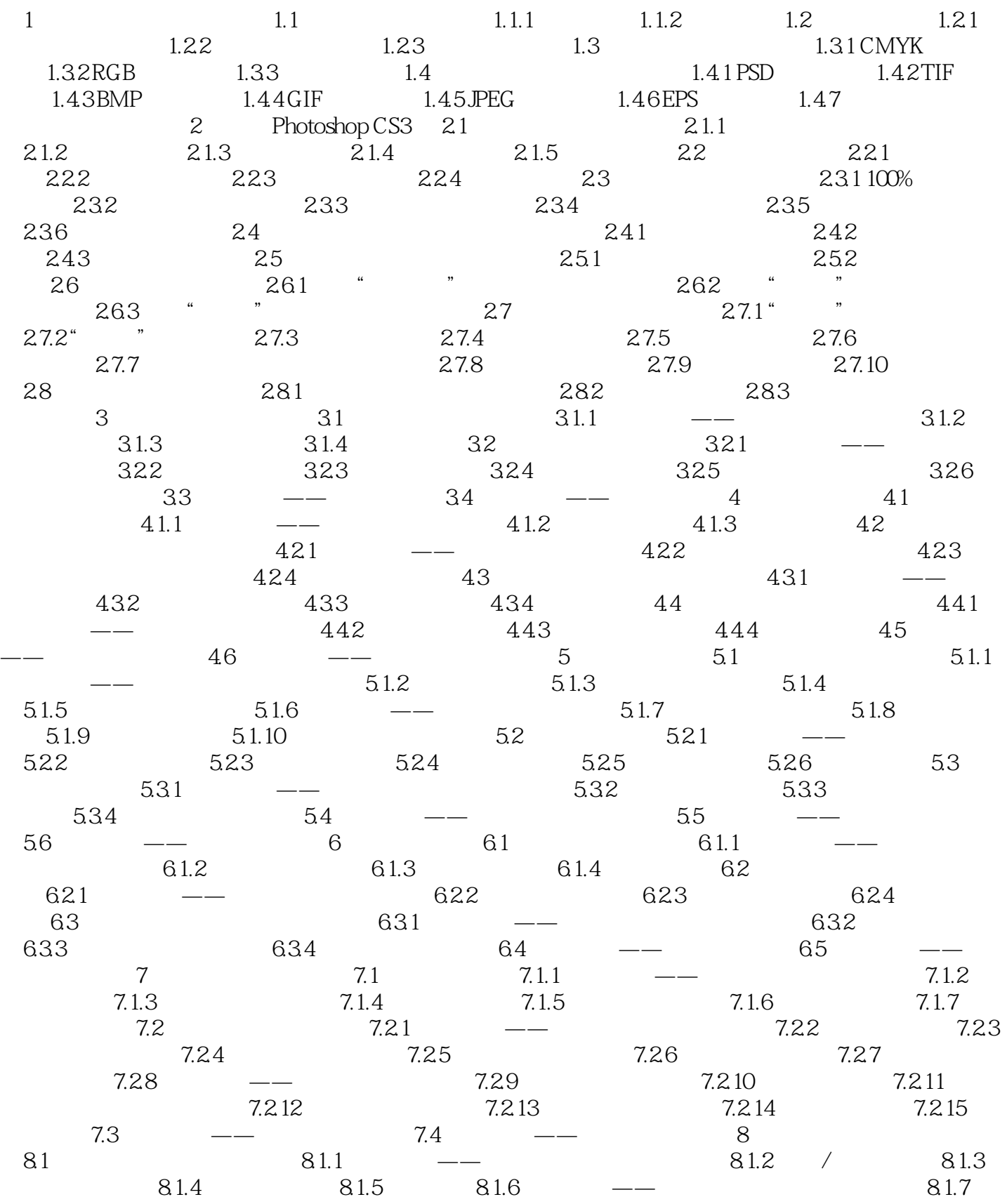

# $\vert$  <<Photoshop CS3  $\vert$

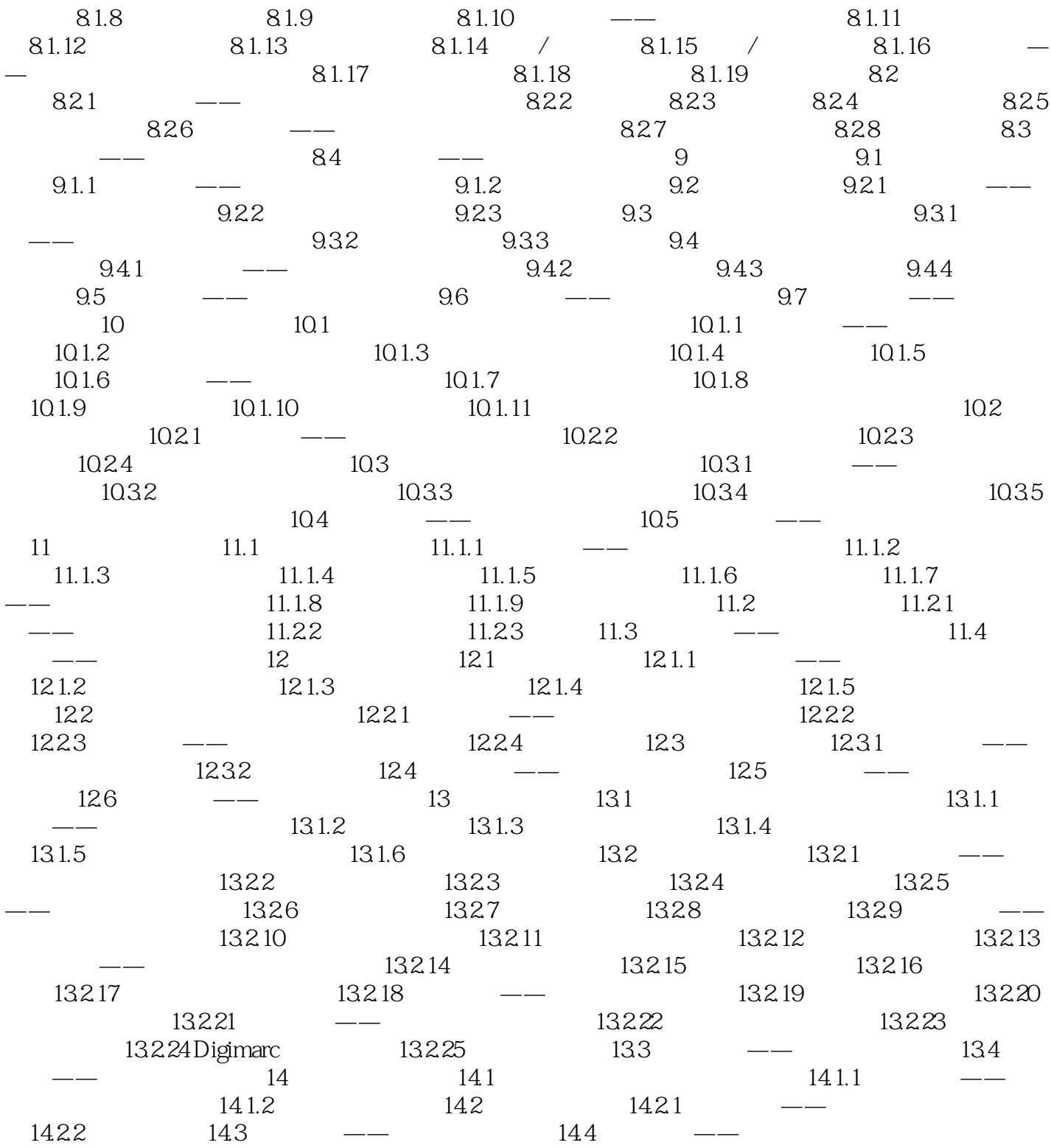

### <<Photoshop CS3

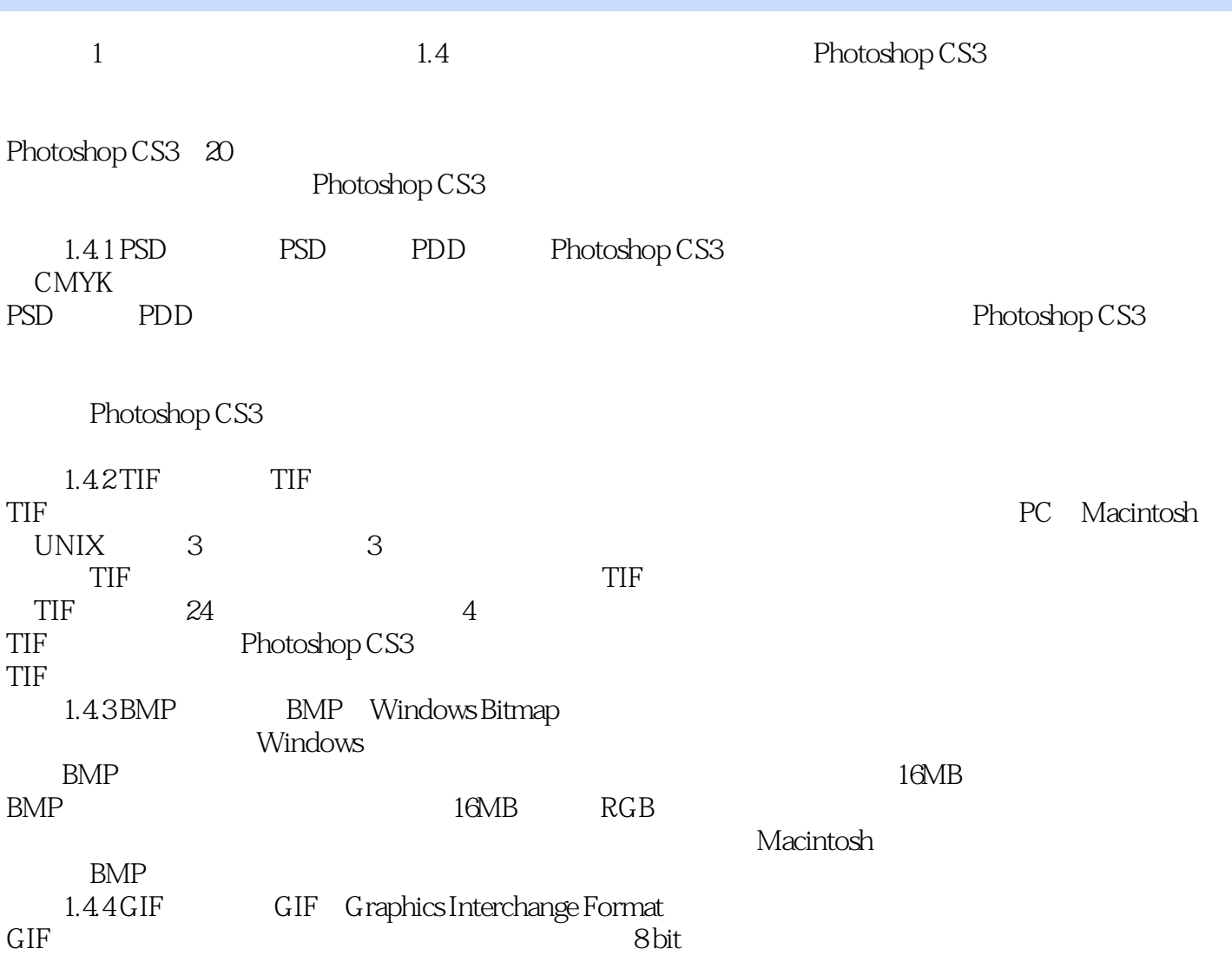

 $\rm GIF$ 

### $\le$  -Photoshop CS3

who research that the contract of the contract of the contract of the contract of the contract of the contract of the contract of the contract of the contract of the contract of the contract of the contract of the contract

课堂案例一软件功能解析一课堂练习一课后习题"这一思路进行编排。

#### <<Photoshop CS3

本站所提供下载的PDF图书仅提供预览和简介,请支持正版图书。

更多资源请访问:http://www.tushu007.com